## SAP ABAP table SWWWIMULTI {Structure for transfer of WI list}

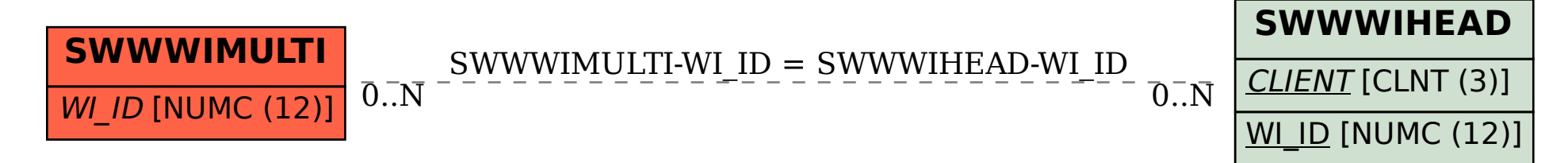